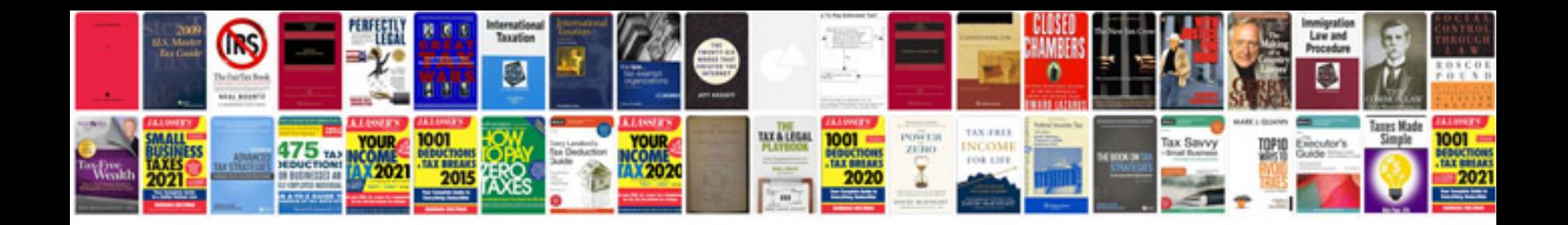

**Powershell manual**

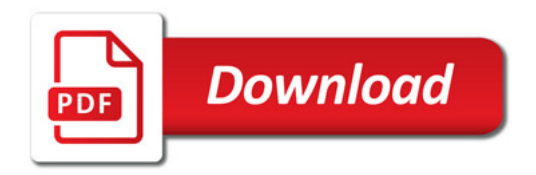

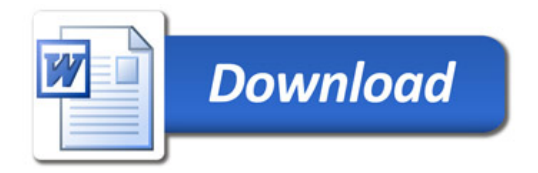